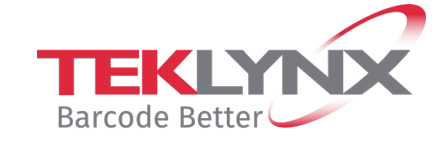

## **TEKLYNX Product Training Webinars**

## **Basic LABELVIEW Training**

## **Agenda**

- Trainer Introduction
- Configuration Settings
	- o Document Tab
	- o Display Tab
	- o Default Folders Tab
	- o Grid Tab
	- o Printing Tab
	- o Others Tab
	- o Wizards Tab
	- o Product Mode Tab
- Security Options
	- o Software Level Passwords
	- o Document Level Passwords
	- o User Manager
- Add Variable Objects
	- o Data Sources Window
	- o Database
		- **E** Cloud Database Connections
	- o Date Stamps
	- o Counters
	- o Advanced Variables
	- o Table Lookups
	- o Formulas
- Preview of Advanced Training

**REGISTER NOW** 

Any questions? Email TEKLYNX at [weblynx@teklynx.com](mailto:weblynx@teklynx.com) or call Customer Support at 414-837-4800.

Glendale, WI 53217

TEKLYNX International and the control of the Phone: 414-837-4800 501 W Northshore Drive **Email:** weblynx@teklynx.com Suite H-380 Website: www.teklynx.com